# **3.2Monitoring Loans Throughout the Year Using NSLDS Reports**

**Utilizing NSLDS**

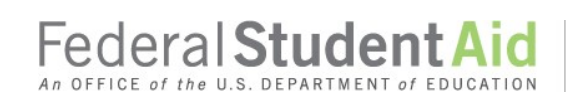

PROUD SPONSOR of the AMERICAN MIND®

## *What kinds of information should a school track before the release of the cohort default rates?*

On at least a monthly basis, school staff should compare the default and repayment status reports available through the National Student Loan Data System (NSLDS) with the school's own data. This gives the school a chance to identify and correct errors before the draftor official cohort default rates are released. If an error is found in a student's record, the school should contact the appropriate data manager to resolve the discrepancy.

If a school staff discovers that a student enrolled at least half-time in an eligible program at their school is being reported as "in repayment" in an NSLDS report, the school must update the student's enrollment status in NSLDS. The school should also contact the data manager.

The repayment information in NSLDS does not provide information regarding a borrower's delinquency status for loans not serviced by the Federal Loan Servicers (FLS). For information about a borrower's possible delinquency status for loans held by a FLS, a school can view "Delinquent Borrowers" information under the Aid tab on the NSLDS Professional Access website or run the DELQ01 report available under the Reports tab. For information for loans not serviced by a FLS, contact the data manager for the loan(s) as listed under "Loan History".

#### *What are the benefits of reviewing repayment information regularly?*

Repayment information also helps schools ensure the data reported to NSLDS is accurate. Schools that monitor borrowers' repayment and default status can contact data managers as errors occur instead of waiting until the release of the cohort default rates to correct inaccuracies.

Schools that monitor borrowers' repayment status can identify borrowers who have just entered repayment and make sure that they are aware of all of the repayment options available to them. This information can help a borrower avoid default.

## *How can I find out the current repayment status of students from my school?*

The School Repayment Information Loan Detail (DRC015) provides the current repayment status of certain borrowers in the FFEL and Direct Loan programs who attended a school during a specific period. Schools can request detailed repayment information for the most current 24-month period. As the most current 24-month period is only available on NSLDS for a month, it may be useful to download the information each month. The school can then select the students who fall into a specific cohort period and compare the NSLDS repayment data with the school's data. The reports may be received in a formatted report (Message Class: SHNOTROP) or an extract file (Message Class: SHNOTEOP). The School Repayment Information Loan Detail (DRC016) provides the current repayment status of certain borrowers in the FFEL and Direct Loan programs who attended a school during a specific period. Schools can request detailed repayment information for the most current 36-month period. The reports may be received in a formatted report. (Message Class: SHNOTROP) or an extract file (Message Class: SHNOTEOP).

The layout of the repayment information extract file follows the layout of the electronic loan record detail report extract file. See Chapter 2.3, "Reviewing the Loan Record Detail Report," for a guide to the extract file.

#### *How can I find out when the student borrowers at my school are scheduled to go into repayment?*

The Date Entered Repayment Report (DER001) is a list of student borrowers who are scheduled to go into repayment during a specified date range and are currently enrolled with loans in good-standing, with their loan histories. The school may specify the 'begin' and 'end' dates for the date range, specify one of three sort orders (SSN, Name or Date Entering Repayment), and choosewhether to receive the information as a formatted report (Message Class: AHSLDSOP) or an extract file (Message Class: AHSLDEOP). Schools receive the report via their SAIG mailboxes.

#### *How can I get a list of students from my school whose loans have defaulted?*

The Borrower Default Summary Report (SCHDF2) provides a list of loans that currently have a defaulted loan status (DB, DL, DO, DT, DU, DW, DF, or DZ) and a loan status date that falls within the requested date range. Users can select all loan programs or only one. The report includes student identifiers, loan identifiers, Guaranty Agency information, Federal Servicers, and lender information. It also includes the current loan status and up to three status codes from history. The report can be sorted by Loan Status Date, Last Name, or Social Security Number. The information is available in an extract file. The file layouts for the extract files are available on the IFAP website. Schools receive their report via the SAIG mailbox. Additional hints for printing the report in Microsoft Word format are available in the Report List Help page.

#### *What other types of repayment information are available?*

Schools can view summary repayment information by selecting the "Org" tab on the NSLDS website. (See the instructions at the end of this chapter).

The summary listing shows—

- ♦ the number of borrowers who entered into repayment in the first 12 months of the most recent 24-month period, and
- ♦ the number of those borrowers who entered into repayment in the first 12 months of the most recent 24-month period and defaulted or met other specified conditions during that 24-month period
- ♦ the number of borrowers who entered into repayment in the first 12 months of the most recent 36-month period, and
- ♦ the number of those borrowers who entered into repayment in the first 12 months of the most recent 36-month period and defaulted or met other specified conditions during that 36-month period.

**The DRC015, DRC016, DELQ01, DER002, SCHPR1 and SCHDF2 reports are available under the "Reports" tab on the NSLDS website. See the end of this chapter for complete instructions for downloading NSLDS reports.**

The summary listing displays a snapshot that may be useful to determine default trends on loans entering in repayment obtained at the school during a 24 or 36 month-period. Note that this data is provided solely for informational purposes only and that it has no relationship to the calculation of draft or official cohort default rates for a school and will not be used in that process. The information reported is based on information provided by the data manager.

As mentioned earlier, you may also download a loan detail file for the most recent 24-month period (DRCO15) or 36-month period (DRCO16). This file will include—

- ♦ an individual listing of all the selected borrowers tallied in the summary format, and
- ♦ information about each of the relevant loans for each borrower included on the report.

This information is the same type of data provided on a school's loan record detail report (LRDR).

## *Is repayment information subject to the Privacy Act?*

Because repayment information contains personal identification information about borrowers who received loans under the Federal Family Education Loan (FFEL) and William D. Ford Federal Direct Loan (Direct Loan) programs, the Privacy Act of 1974 and the Family Educational Rights and Privacy Act (FERPA) apply to all repayment information. State and local laws and regulations may also govern the use of this material. Recipients must take appropriate steps to ensure that this material is used and discarded properly.

# *What is the DELQ01 report?*

The Delinquent Borrower Report (DELQ01) provides school users a report of borrowers who have been reported as delinquent in making loan payments to one of the federal loan servicers. The report does not include borrowers who have loans held by Guaranty Agencies. To assist schools with delinquency/default prevention, this information contains the student's demographic data including address, phone numbers, and email address, as well as loan data including date, type, total outstanding balance, and current monthly payment amount. Users will enter a school identifier. Users may choose to receive all the data at the main branch level of the six-digit OPEID or enter a branch location by including the eight-digit OPEID. The user can specify a single federal loan servicer or all, designate the cohort year, and select one or more delinquency periods. The default asterisk (\*) indicates "all" for that fieldselection. The user selects an output Type as Report or Extract, a sort order of SSN or Last/First Name, and, with the Extract option, chooses Standard or Comma Delimited format. School users receive the report via their SAIG mailbox.

#### *What is the SCHPR1 report?*

The School Portfolio Report (SCHPR1) provides school users with information about all Direct Loan and/or FFEL program loans for a specified school. This report includes loans that are serviced by all servicers, including the federal loan servicers, and provides identifying information about the servicer for each loan. Parameters for the report that a user may select include a repayment begin and end date range of three years or less. The user may also limit the loans returned based on the loan status categories of All, Open, Closed, Defaulted, Payment Suspended (deferment, forbearance), In-School, In-Repayment, Open Disability, and Un-reinsured. Additionally, the user may limit the loans returned based on the loan program (Direct Loan, FFEL, or both). Finally, the user may choose to receive all the data at the six-digit OPEID level (leave the asterisk (\*) in the branch ID field) or enter a branch location by including the eight-digit OPEID. If a school has merged into a new or existing OPEID, the loans associated with the previous OPEID will be included in the new or existing OPEID's report output. The report output is sorted by SSN or Last/First Name and is available in extract format only. The extract file layout is available in the NSLDS User Documentation. School users receive the extract via their SAIG mailbox.